## **BAB II**

# **TINJAUAN PUSTAKA DAN LANDASAN TEORI**

### **2.1. Tinjauan Pustaka**

Dalam penelitian ini telah dibatasi bahwa kegiatan percepatan durasi proyek akan dilakukan dengan penambahan jam kerja (jam lembur) dan penambahan tenaga kerja. Apabila waktu penyelesaian suatu aktivitas dipercepat, maka biaya langsung akan bertambah sedangkan biaya tidak langsung akan berkurang. Hubungan waktu dan biaya berkaitan erat dengan perubahan waktu dan biaya. Dalam hal ini faktor-faktor yang berpengaruh antara lain durasi normal (*normal duration*), durasi percepatan (*crash duration*), biaya normal (*normal duration*) serta biaya percepatan (*crash cost*) (Andhita dan Dani, 2017).

#### **2.2. Penelitian Terdahulu tentang** *Duration Cost Trade Off*

Menurut Wibowo (2016) dalam penelitiannya tentang analisis biaya dan waktu proyek konstruksi dengan penambahan jam kerja (lembur) dibandingkan dengan penambahan tenaga kerja menggunakan metode *time cost trade off* dengan studi kasus pekerjaan peningkatan jalan Siluk-Kretek STA. 13+000 – 15+900, mengambil kesimpulan sebagai berikut:

- 1. Waktu dan biaya optimum akibat penambahan lembur 1 jam didapat pada umur proyek 104,98 hari kerja dengan total biaya proyek sebesar Rp.6.056.110.917,11.
- 2. Untuk penambahan lembur 2 jam didapat durasi proyek 101,24 hari kerja dengan total biaya proyek sebesar Rp.6.045.515.615,74, dan untuk penambahan lembur 3 jam didapat durasi proyek 97,92 hari kerja dengan total biaya proyek sebesar Rp.6.041.418.149,56. Dari ketiga penambahan jam lembur didapatkan biaya termurah yaitu terdapat pada penambahan lembur 3 jam dengan durasi 97,92 hari dan total biaya proyek Rp.6.041.418.149,56.
- 3. Waktu dan biaya total akibat penambahan tenaga kerja 1 didapat durasi proyek 104,98 hari kerja dengan total biaya proyek sebesar Rp.6.049.998.075,53. Untuk penambahan tenaga kerja 2 didapat pada durasi proyek 101,24 hari kerja dengan total biaya proyek sebesar Rp.6.042.355.075,59, untuk penambahan tenaga kerja 3 didapat durasi proyek 97,92 hari kerja dengan total biaya proyek sebesar Rp.6.032.372.481,17. Dari ketiga penambahan tenaga kerja didapatkan biaya termurah yaitu terdapat pada penambahan tenaga kerja 3 dengan durasi 97,92 hari dan total biaya proyek Rp.6.032.372.481,17.
- 4. Biaya mempercepat durasi proyek dengan penambahan jam lembur atau penambahan tenaga kerja lebih murah dibandingkan dengan biaya yang harus dikeluarkan apabila proyek mengalami keterlambatan dan dikenakan denda.

Menurut Satria (2016) dalam penelitian penambahan jam kerja dan penambahan tenaga kerja pada Proyek Pekerjaan Peningkatan ruas jalan Karangmojo – Ponjong Kabupaten Gunung Kidul, Yogyakarta dengan metode Duration Cost Trade Off menyimpulkan hasil penelitian sebagai berikut :

- 1. Waktu dan biaya total proyek pada kondisi normal sebesar 99 hari dengan biaya Rp 4.615.591.176
- 2. Setelah penambahan 1 jam kerja lembur didapatkan durasi *crashing* 90 hari dengan biaya Rp 4.594.550.597,20, untuk penambahan 2 jam kerja lembur didapatkan durasi *crashing* 84 hari dengan biaya Rp 4.587.286.304,21 dan untuk penambahan 3 jam kerja lembur didapatkan durasi *crashing* 77 hari dengan biaya Rp 4.577.634.143,92.
- 3. Setelah penambahan tenaga kerja 1 didapatkan durasi *crashing* 90 hari dengan biaya Rp 4.592.066.046,16, untuk penambahan tenaga kerja 2 didapatkan durasi *crashing* 84 hari dengan biaya Rp 4.574.660.970,35 dan untuk penambahan 3 jam kerja lembur didapatkan durasi *crashing* 77 hari dengan biaya Rp 4.556.280.590,27.

### **2.3. Proyek**

### **2.3.1. Definisi Proyek**

Menurut Pasaribu dkk. (2015) Proyek adalah suatu proses dari gabungan rangkaian aktivitas-aktivitas sementara yang mempunyai titik awal dan akhir, yang melibatkan berbagai sumber daya yang bersifat terbatas / tertentu untuk mencapai sasaran dan tujuan yang telah di tetapkan.

Proyek yang digunakan dalam penelitian ini adalah proyek pembangunan The Karanie Hotel Yogyakarta yang berlokasi di Jalan Kumendaman No 2 RT 21 RW 06 Suryodiningratan, Mantrijeron Yogyakarta. Hotel berlantai empat tersebut menyediakan 60 kamar yang di tujukan untuk kalangan menengah ke atas.

### **2.4. Manajemen Proyek**

Menurut Soeharto (1999) manajemen proyek adalah merencanakan, mengorganisir, memimipin, dan mengendalikan sumber daya perusahaan untuk mencapai sasaran jangka pendek yang telah ditentukan. Lebih jauh, manajemen ptoyek menggunakan pendekatan sistem hierarki (arus kegiatan) vertikal dan horisontal. Dari definisi tersebut terlihat bahwa manajemen proyek mengandung hal-hal pokok sebagai berikut :

- a. Menggunakan pengertian manajemen berdasarkan fungsinya, yaitu merencanakan, mengorganisir,memimpin, dan mengendalikan sumber daya perusahaan yang berupa manusia, dana, dan material.
- b. Kegiatan yang dikelola berjangka pendek, dengan sasaran yang telah digariskan secara spesifik. Ini memerlukan teknik dan metode pengelolaan yang khusus, terutama aspek perencanaan dan pengendalian.
- c. Memakai pendekatan sistem (*system approach to management*).
- d. Mempunyai hierarki (arus kegiatan) horisontal di samping hierarki vertikal.

Telaumbanua dkk. (2017) menjelaskan bahwa tujuan utama mempelajari manajemen adalah untuk memperoleh suatu cara atau teknik yang baik untuk dilakukan atau diterapkan agar sumber baik.

### **2.5.** *Network Planning*

Menurut Kajatmo (1997) *Network planning* merupakan sebuah alat manajemen yang memungkinkan dapat lebih luas dari lengkapnya perencanaan dan pengawasan suatu proyek. Menurut Ali (1995) *Network planning* adalah salah satu model yang digunakan dalam penyelenggaraan proyek yang produknya adalah

informasi mengenai kegiatan-kegiatan yang ada dalam *network* diagram proyek yang bersangkutan.

Menurut Soeharto (1999) Sistematika dari proses penyusunan jaringan kerja (*network*) adalah sebagai berikut :

- 1. Mengkaji dan mengidentifikasi lingkup proyek, menguraikan, memecahnya menjadi kegiatan-kegiatan atau kelompok kegiatan yang merupakan komponen proyek.
- 2. Menyusun kembali komponen-komponen pada butir 1, menjadi mata rantai dengan urutan yang sesuai logika ketergantungan.
- 3. Memberikan perkiraan kurun waktu bagi masing-masing kegiatan yang dihasilkan dari penguraian lingkup proyek.
- 4. Mengidentifikasi jalur kritis (*critical path*) dan *float* pada jaringan kerja.

### **2.6. Biaya Total Proyek**

Komponen biaya pada proyek konstruksi dapat dibagi menjadi 2, yaitu Biaya langsung (*direct cost*) dan biaya tidak langsung (*indirect cost*). Menurut Hutasoit dkk. (2014) Biaya langsung adalah biaya yang diperlukan langsung untuk mendapatkan sumber daya yang akan di pergunakan untuk penyelesaian proyek. Ketika durasi proyek ditentukan/dipercepat, biaya langsung akan lebih tinggi di banding durasi proyek yang dikembangkan dari waktu normal ideal untuk aktivitas. Unsur-unsur yang termasuk dalam biaya langsung adalah :

- 1. Biaya Material
- 2. Biaya Upah Pekerja
- 3. Biaya Peralatan
- 4. Biaya Sub Kontraktor

Menurut Jayadewa (2016) biaya tidak langsung dapat ditentukan berdasarkan persamaan sebagai berikut :

$$
y = -0.95 - 4.888(\ln(x_1 - 0.21) - \ln(x_2)) + \varepsilon
$$
 (2.1)

dengan :

 $x_1$  = Nilai total proyek

### $x_2 = Durasi$  proyek

#### $\varepsilon$  – random eror

y = Prosentase biaya tidak langsung

Menurut Simatupang dkk. (2015) biaya tidak langsung adalah biaya yang berhubungan dengan pengawasan, administrasi, konsultan, pengaruh kerja, bunga dan pengeluaran umum diluar biaya konstruksi. Biaya ini tidak tergantung pada volume pekerjaan tetapi bergantung pada jangka waktu pelaksanaan pekerjaan. Biaya tidak langsung akan naik apabila waktu pelaksanaan semakin lama, namun semua pengurangan pada waktu seharusnya mengakibatkan pengurangan biaya tidak langsung. Unsur-unsur biaya tidak langsung adalah :

- 1. Gaji pegawai
- 2. Biaya umum perkantoran
- 3. Biaya pengadaan sarana umum

### **2.7. Metode Pertukaran Waktu dan Biaya (***Duration Cost Trade Off***)**

Biaya merupakan salah satu aspek penting dalam manajemen. Pengendalian biaya harus memperhatikan faktor waktu, karena waktu penyelesaian proyek berhubungan dengan biaya proyek.

Menurut Frederika (2010) penyelesaian aktivitas di dalam suatu proyek memerlukan penggunaan sejumlah sumber daya minimum dan waktu penyelesaian yang optimum, sehingga aktivitas akan dapat diselesaikan dengan biaya normal dan durasi normal. Jika suatu saat diperlukan penyelesaian yang lebih cepat, penambahan sumber daya memungkinkan pengurangan durasi proyek dari suatu normalnya, tetapi biaya yang dikeluarkan akan lebih besar lagi.

Menurut Izzah (2017) pertukaran waktu dan biaya merupakan suatu cara yang digunakan untuk mempercepat waktu dan pelaksanaan pada proyek dengan cara melakukan pengujian dari semua kegiatan dalam suatu proyek yang dipusatkan pada kegiatan yang berada pada jalur kritis yang disengaja dan sistematis.

Dalam mempercepat penyelesaian suatu proyek dengan melakukan kompresi durasi aktivitas, harus tetap diupayakan agar penambahan dari segi biaya seminimal mungkin. Pengendalian biaya yang dilakukan adalah biaya langsung, karena biaya inilah yang akan bertambah apabila dilakukan pengurangan durasi. Kompresi ini dilakukan pada aktivitas-aktivitas yang berada pada lintas kritis dan mempunyai *cost slope* terendah. Menyusun kembali jaringan kerja. Mengulangi langkah kedua, dimana langkah kedua akan berhenti bila terjadi penambahan lintasan kritis dan bila terdapat lebih dari satu lintasan kritis,

maka langkah kedua dilakukan secara serentak pada semua lintasan kritis dan perhitungan *cost slope* dijumlahkan. Lalu langkah dihentikan bila terdapat salah satu lintasan kritis dimana aktivitas-aktivitas nya telah jenuh seluruhnya (tidak mungkin dikompres lagi) sehingga pengendalian biaya telah optimum. Kemudian dirinci juga prosedur mempersingkat waktu dengan uraian sebagai berikut:

- 1. Menghitung waktu penyelesaian proyek.
- 2. Menentukan biaya normal masing-masing kegiatan.
- 3. Menentukan biaya dipercepat masing-masing kegiatan.
- 4. Menghitung *cost slope* masing-masing komponen kegiatan.
- 5. Mempersingkat kurun waktu kegiatan, dimulai dari kegiatan kritis yang mempunyai *cost slope* terendah.
- 6. Bila dalam proses mempercepat waktu proyek terbentuk jalur kritis baru, maka mempercepat kegiatan-kegiatan kritis yang mempunyai kombinasi slope biaya terendah.
- 7. Meneruskan mempersingkat waktu kegiatan sampai titik proyek dipersingkat (TPD)
- 8. Buat tabulasi biaya versus waktu, gambarkan dalam grafik dan hubungan titik normal (biaya dan waktu normal), titik yang terbentuk tiap kali mempersingkat kegiatan, sampai dengan titik TPD.
- 9. Hitung biaya tidak langsung proyek dan gambarkan pada grafik diatas.
- 10. Jumlahkan biaya langsung dan biaya tak langsung untuk mencari biaya total sebelum kurun waktu yang diinginkan.
- 11. Periksa pada grafik biaya total untuk mencapai waktu optimum yaitu kurun waktu penyelesaian proyek dengan biaya terendah (Soeharto, 1997).

### **2.8. Produktivitas Pekerja**

Menurut Priyo dan Sumanto (2016) produktivitas didefinisikan sebagai rasio antara *output* dan *input,* atau dapat dikatakan sebagai rasio antara hasil produksi dengan total sumber daya yang digunakan. Menurut Wowor (2013), *output* dapat dilihat dari kuantitas pekerjaan yang telah dilakukan seperti meter kubik galian atau timbunan, ataupun meter persegi untuk plesteran.

Kerja lembur dapat dilakukan dengan menambah jam kerja perhari, tanpa menambah pekerja. Penambahan ini bertujuan untuk memperbesar produksi selama satu hari sehingga penyelesaian suatu aktivitas akan lebih cepat.

### **2.9. Pelaksanaan Penambahan Jam Kerja (Lembur)**

Kareth (2012) menyebutkan bahwa pengaturan waktu atau penjadwalan dari kegiatan-kegiatan yang terlibat didalamnya dimaksudkan agar suatu proyek dapat berjalan dengan lancar serta efektif. Penambahan jam kerja bertujuan untuk memperbesar produksi selama satu hari sehingga penyelesaian suatu aktivitas akan lebih cepat. Biasanya waktu kerja normal pekerja adalah 7 jam (dimulai pukul 08.00 dan selesai pukul 16.00 dengan satu jam istirahat), kemudian jam lembur dilakukan setelah jam kerja normal selesai.

Adapun rencana kerja yang akan dilakukan dalam mempercepat durasi sebuah pekerjaan dengan metode jam kerja lembur adalah :

- 1. Waktu kerja normal adalah 8 jam (08.00 17.00), sedangkan lembur dilakukan setelah waktu kerja normal.
- 2. Harga upah pekerja untuk kerja lembur menurut Keputusan Menteri Tenaga Kerja Nomor KEP. 102/MEN/VI/2004 pasal 11 diperhitungkan sebagai berikut :
	- Untuk jam kerja lembur pertama, harus dibayar upah lembur sebesar 1,5 (satu setengah) kali upah satu jam.
	- Untuk setiap jam kerja lembur berikutnya harus dibayar upah lembur sebesar 2 (dua) kali upah satu jam.

Salah satu pendekatan untuk mencoba mengukur hasil guna tenaga kerja adalah dengan memakai parameter indeks produktivitas. Gambar 2.1 menunjukkan indikasi penurunan produktivitas, bila jumlah jam perhari dan hari per minggu

bertambah. Nilai selisih dari indeks produktivitas akibat jam lembur adalah 0,1 perjamnya atau mengalami penurunan indeks produktivitas sebesar 0,1 dalam setiap jam.

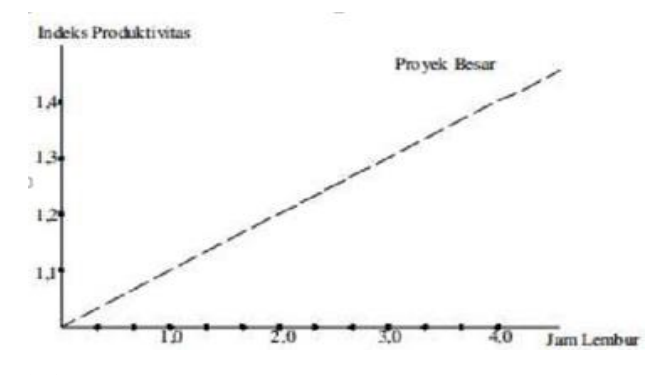

**Gambar 2.1** Grafik indikasi menurunnya produktivitas karena kerja

lembur

Berikut ini dijabarkan rumus untuk perhitungan akibat kerja lembur :

- $-$  Produktivitas harian  $=$  volume / durasi rencana
- Produktivitas tiap jam  $=$  produktivitas harian / 8
- Produktivitas harian sesudah *crash* = (8 jam x produktivitas tiap jam) + (a x b x produktivitas tiap jam)

Dimana :

a = jumlah jam kerja lembur

b = koefisien penurunan produktivitas kerja lembur

### **2.10. Pelaksanaan Penambahan Tenaga Kerja**

Perhitungan untuk penambahan tenaga kerja dapat dihitung dengan rangkaian rumus sebagai berikut :

1. Jumlah tenaga kerja normal

$$
= \frac{\text{(koeffisien tenaga kerja x volume)}}{\text{Durasi normal}} \tag{2.2}
$$

2. Jumlah tenaga kerja dipercepat

$$
=\frac{\text{(koeffisien tenaga kerja x volume)}}{\text{Durasi diperepat}}\tag{2.3}
$$

### **2.11. Perhitungan** *Crash Cost* **(Biaya Tambahan Pekerja)**

 Perhitungan untuk biaya tambahan akibat jam lembur dapat dihitung dengan rangkaian rumus sebagai berikut :

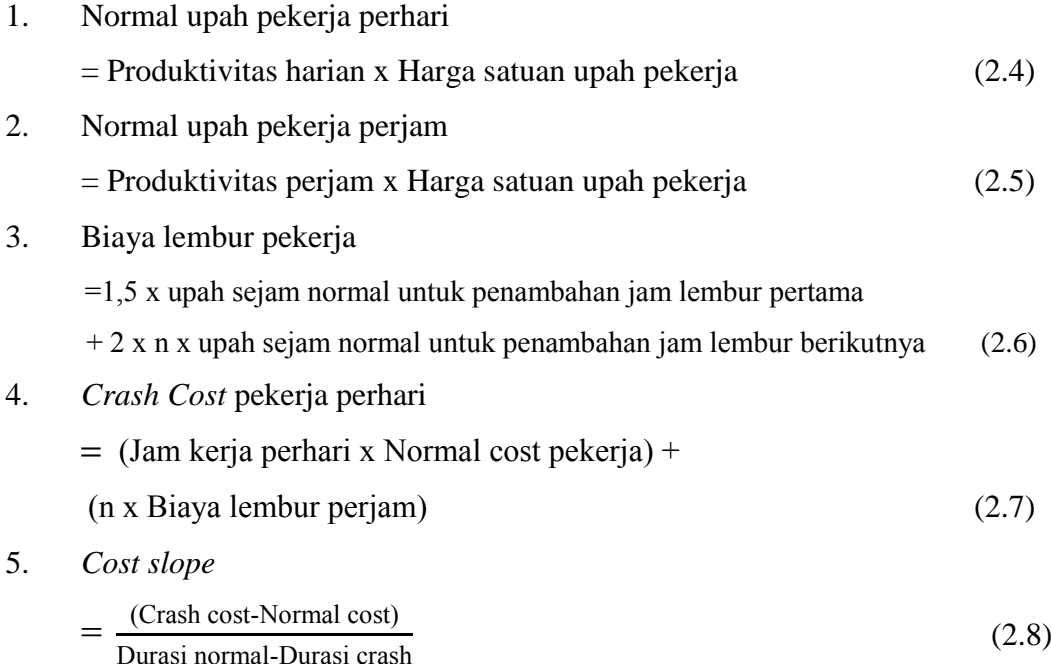

### **2.12. Hubungan Antara Biaya dan Waktu**

Biaya total proyek sama dengan penjumlahan dari biaya langsung dan biaya tidak langsung. Biaya total proyek sangat bergantung dari waktu penyelesaian proyek. Hubungan antara biaya dengan waktu dapat dilihat pada Gambar 2.2. Titik A pada gambar menunjukkan kondisi dipercepat. Garis yang menghubungkan antar titik tersebut dengan kurva waktu biaya. Gambar 2.2 menunjukkan bahwa semakin besar penambahan jumlah jam lembur maka akan semakin cepat waktu penyelesaian proyek, akan tetapi konsekuensinya maka terjadi biaya tambahan yang harus dikeluarkan akan semakin besar. Gambar 2.3 menunjukkan hubungan biaya langsung, biaya tidak langsung dan biaya total dalam suatu grafik dan terlihat bahwa biaya optimum didapat dengan mencari total biaya proyek yang terkecil.

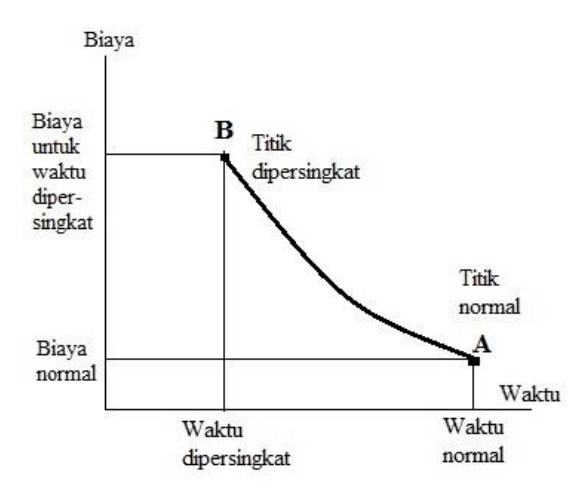

**Gambar 2.2** Grafik Hubungan waktu – biaya normal dan dipersingkat untuk satu kegiatan

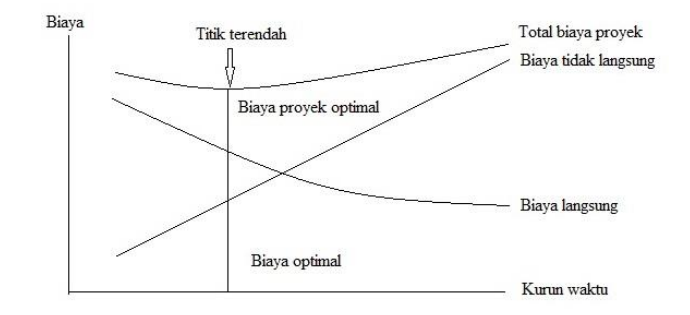

**Gambar 2.3** Grafik Hubungan biaya-biaya total, langsung, tidak langsung, dan optimal

# **2.13. Biaya Denda**

Biaya denda merupakan dana yang dikeluarkan oleh kontraktor sebagai sanksi apabila suatu proyek mengalami keterlambatan dari rencana yang telah disetujui pada dokumen kontrak. Besarnya biaya denda umumnya dihitung dengan rumus sebagai berikut :

Total denda = Total waktu akibat keterlambatan x denda perhari akibat keterlambatan (2.9)

### **2.14. Program** *Microsoft Project*

*Microsoft Project* merupakan progam aplikasi pengolah data administrasi yang digunakan untuk melakukan perencanaan, pengelolaan, pengawasan, dan pelaporan data dari suatu proyek. Kemudahan penggunaan dan keleluasaan lembar kerja serta cakupan unsur – unsur proyek menjadikan *software* ini sangat mendukung proses administrasi sebuah proyek.

*Microsoft Project* merupakan unsur – unsur manajemen proyek yang sempurna dengan memadukan kemudahan pengguna, kemampuan, dan *fleksibel* sehingga penggunanya dapat mengatur proyek lebih efisien dan efektif. Pengelolaan proyek konstruksi membutuhkan waktu yang panjang dan ketelitian yang tinggi. *Microsoft Project* dapat menunjang dan membantu tugas pengelolaan sebuah proyek konstruksi sehingga menghasilkan suatu data yang akurat.

Keunggulan *Microsoft Project* adalah kemampuannya menangani perencanaan suatu kegiatan, pengorganisasian, dan pengendalian waktu serta biaya yang mengubah *input* data menjadi sebuah *output* data sesuai dengan tujuannya. *Input* mencakup unsur – unsur manusia, material, mata uang, mesin / alat, dan kegiatan – kegiatan. Seterusnya diproses menjadi suatu hasil yang maksimal untuk mendapatkan informasi yang diingankan sebagai pertimbangan untuk pengambilan keputusan. Dalam proses diperlukan perencanaan, pengorganisasian, dan pengendalian.

Keuntungan *Microsoft Project* adalah dapat melakukan penjadwalan produksi secara efektif dan efisien, dapat diperoleh secara langsung informasi biaya selama periode, mudah dilakukan modofikasi dan penyusunan jadwal produksi yang tepat akan lebih mudah dihasilkan dalam waktu yang cepat.

Beberapa jenis metode manajemen proyek yang dikenal saat ini, antara lain: CPM (*Critical Chart Method*), PERT (*Program Evaluation Review Technique*), dan *Gantt Chart*. *Microsoft Project* adalah penggabungan dari ketiganya. *Microsoft Project* juga merupakan system perencanaan yang dapat membantu dalam menyusun penjadwalan (*Scheduling*) suatu proyek atau rangkaian pekerjaan. *Microsoft Project* juga membantu melakukan pencatatan dan pemantauan terhadap pengguna sumber daya (*Resource*), baik yang berupa sumber daya manusia maupun yang berupa peralatan.

Tujuan penjadwalan dalam *Microsoft Project* adalah:

- 1. mengeahui durasi kerja proyek,
- 2. membuat durasi optimum,

3. mengendalikan jadwal yang dibuat,

- 4. mengalokasikan sumber daya (*resources*) yang digunakan Komponen yang dibutuhkan pada jadwal adalah:
- 1. kegiatan (rincian tugas, tugas utama),
- 2. durasi kegiatan untuk tiap pekerjaan,
- 3. hubungan kerja tiap kegiatan,
- 4. *resources* (tenaga kerja pekerja dan bahan)

Program *Microsoft Project* memiliki beberapa macam tampilan layar, namun sebagai *default* setiap kali membuka *file* baru, yang akan ditampilkan adalah *Ghantt Chart View*.

Bebarapa istilah yang sering digunakan dalam *Microsoft Project* sebagai berikut :

1. *Task* 

*Task* adalah salah satu bentuk lembar kerja dalam Microsoft Project yang berisi rincian pekerjaan sebuah proyek.

2. *Duration* 

*Duration* merupakan jangka waktu yang diperlukan untuk menyelesaikan suatu pekerjaan.

3. *Start* 

*Start* merupakan nilai tanggal dimulainya suatu pekerjaan sesuai perencanaan jadwal proyek.

4. *Finish* 

Dalam Microsoft Project tanggal akhir pekerjaan disebut *finish*, yang akan diisi secara otomatis dari perhitungan tanggal mulai (*start*) ditambah lama pekerjaan (*duration*).

5. *Predecessor* 

*Predecessor* merupakan hubungan keterkaitan antara satu pekerjaan dengan pekerjaan lain. Dalam Microsoft Project mengenal 4 macam hubungan antar pekerjaan, yaitu :

a. FS (*Finish to Start*)

Suatu pekerjaan baru boleh dimulai (B) jika pekerjaan yang lain (A) selesai, dapat dilihat pada Gambar 2.4

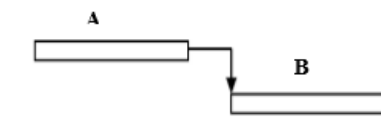

**Gambar 2.4** FS (*Finish to Start*).

b. FF (*Finish to Finish*)

Suatu pekerjaan (A) harus selesai bersamaan dengan selesainya pekerjaan lain (B), dapat dilihat pada Gambar 2.5

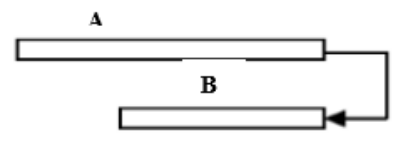

**Gambar 2.5** FF (*Start to Start*).

c. SS (*Start to Start*)

Suatu pekerjaan (A) harus dimulai bersamaan dengan pekerjaan lain (B), dapat dilihat pada Gambar 2.6

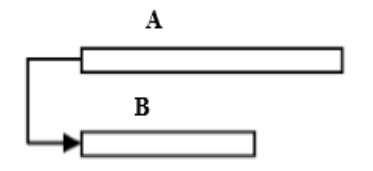

**Gambar 2.6** SS (*Start to Start*).

d. SF (*Start to Finish*)

Suatu pekerjaan (B) baru boleh diakhiri jika pekerjaan lain (A) dimulai, dapat dilihat pada Gambar 2.7

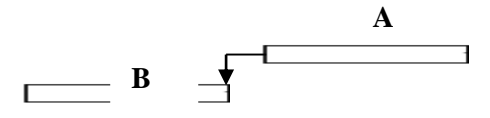

**Gambar 2.7** SF (*Start to Finish*).

6. *Resources* 

Sumber daya, baik sumber daya manusia maupun material dalam Microsoft Project disebut dengan resources.

7. *Baseline*

*Baseline* adalah suatu rencana baik jadwal maupun biaya yang telah disetujui dan ditetapkan.

8. *Gantt Chart* 

*Gantt Chart* merupakan salah satu bentuk tampilan dari Microsoft Project yang berupa batang-batang horisontal yang menggambarkan masing-masing pekerjaan beserta durasinya.

9. *Tracking* 

*Tracking* adalah mengisikan data yang terdapat di lapangan pada perencanaan yang telah dibuat